### **ETH**zürich

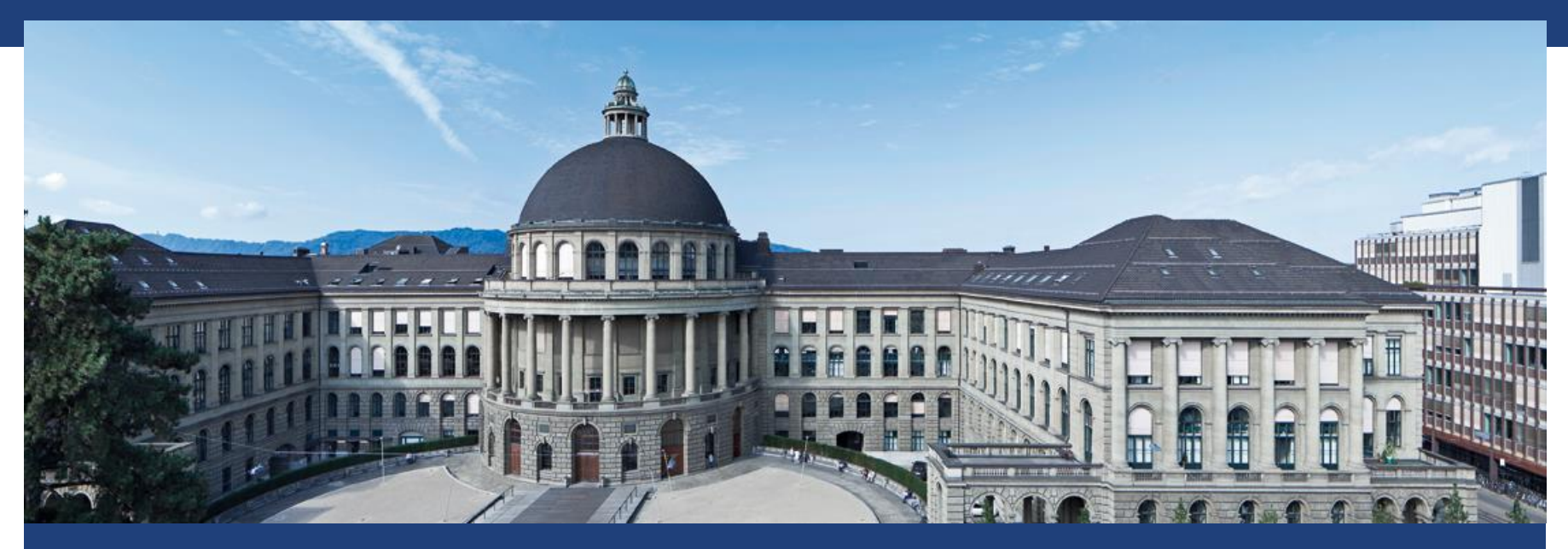

# **ANalysis Of VAriance (ANOVA) 1/2**

## **ANOVA - Idee**

 ANOVA 1: Zwei Medikamente zur Blutdrucksenkung und Placebo (Faktor). Gibt es einen sign. Unterschied in der Wirkung (kontinuierlich)?

$$
Y \sim X + \varepsilon
$$

1-weg ANOVA

 ANOVA 2: Zwei Medikamente zur Blutdrucksenkung, Placebo (Faktor) und Geschlecht (Faktor). Gibt es einen sign. Unterschied in der Wirkung (kontinuierlich) (evtl. geschlechterspezifisch)?

$$
Y \sim X1 + X2 + \varepsilon
$$

2-weg ANOVA

## **ANOVA: Mögliche Missverständnisse**

- ANOVA = «Varianzanalyse» Macht Aussagen über Mittelwerte (analysiert dazu Varianzen)
- ANOVA = Spezialfall einer Linearen Regression  $kont. Variable \sim \textit{Faktoren} + Fehler$
- Verallgemeinerung des t-Test (2 Gruppen  $\rightarrow$  viele Gruppen)
- **Historisch: Sehr verbreitet; heute: Immer noch extrem** verbreitet

## **Wdh: Ungepaarter t-Test**

D: "Streuung" zwischen MW ("Signal")  $\sigma$ : "Streuung" um MW ("Fehler")

$$
t \approx \frac{D}{\sigma}
$$
; falls  $H_0$  stimmt:  $t \sim t_{n-1} \approx N(0,1)$ 

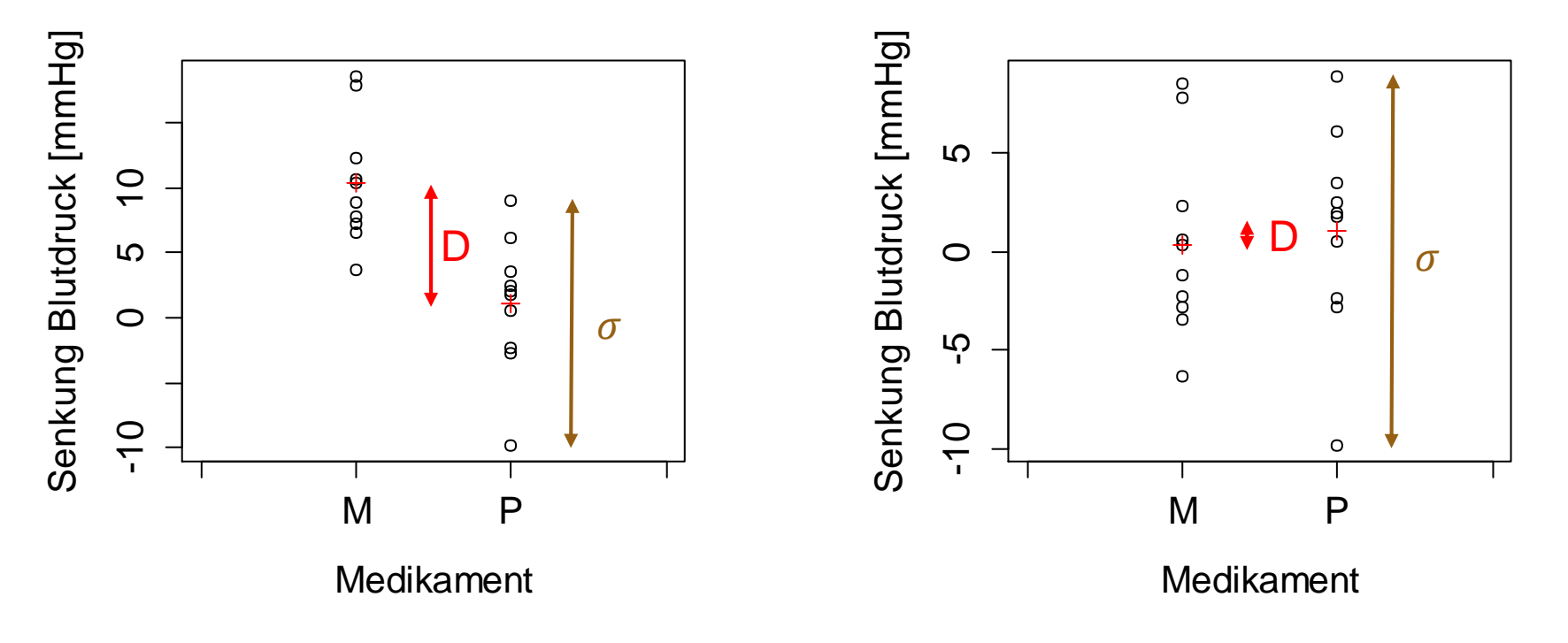

## **ANOVA: Idee**

 $g: Anzahl Gruppen(3)$  $p: Anzahl Beob. pro Gruppe (10)$ Ann:  $p$  in jeder Gruppe gleich

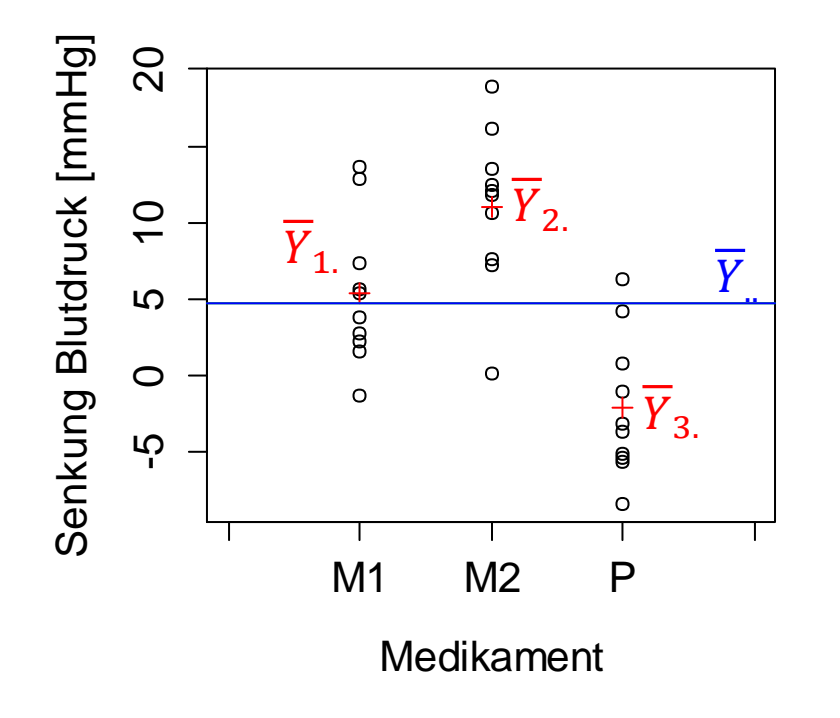

### **Streuung zwischen Gruppen:**

"Between-Sum-of-Squares"  $(SS_R)$ RSS der Gruppenmittelwerte (rote Kreuze) um den totalen Mittelwert (blaue Linie)

$$
SS_B = p * \sum_{i=1}^{g} (\overline{Y}_{i.} - \overline{Y}_{..})^2
$$

**Streuung innerhalb Gruppen:**  "Within-Sum-of-Squares"  $(S_{W})$ RSS der Einzelbeobachtungen (schwarze Kreise) um die einzelnen Mittelwerte (rote Kreuze)  $SS_W = \sum (Y_{ij} - Y_{i.})$  $i=1$  $\overline{g}$  $j=1$  $\overline{p}$ 2

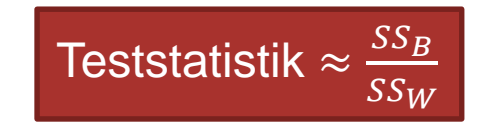

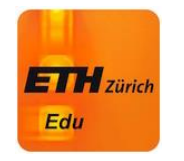

## **ANOVA: Teststatistik**

In welchem Bild ist die Teststatistik der ANOVA **grösser** ?

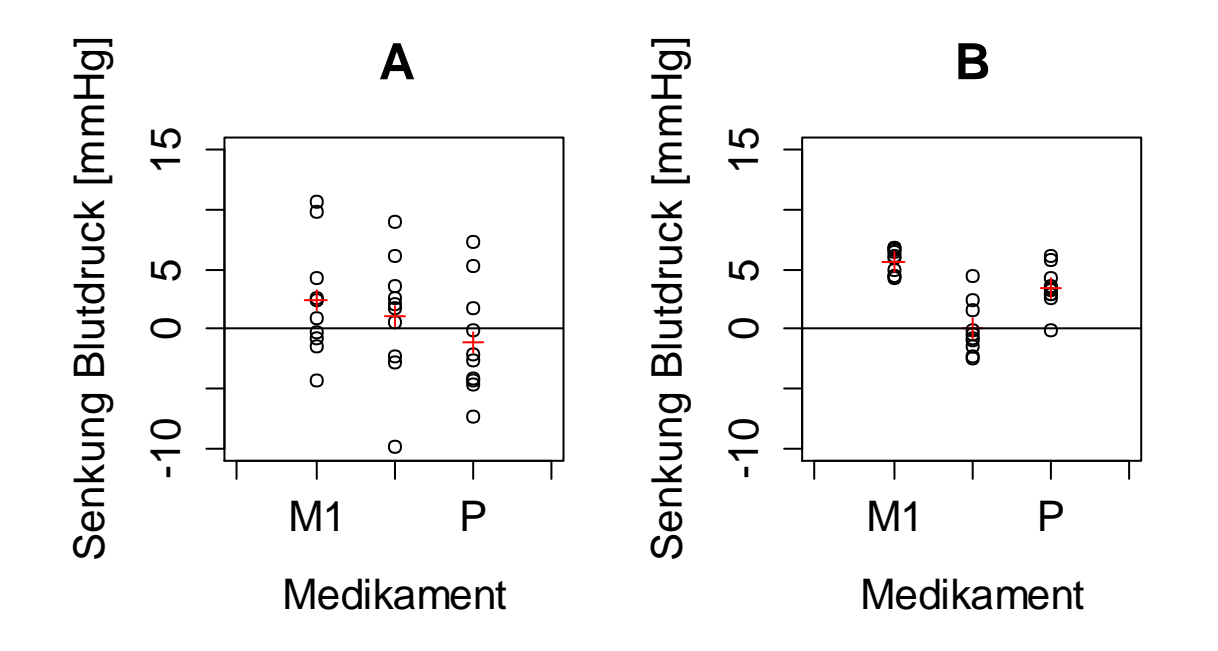

## **ANOVA: Modell**

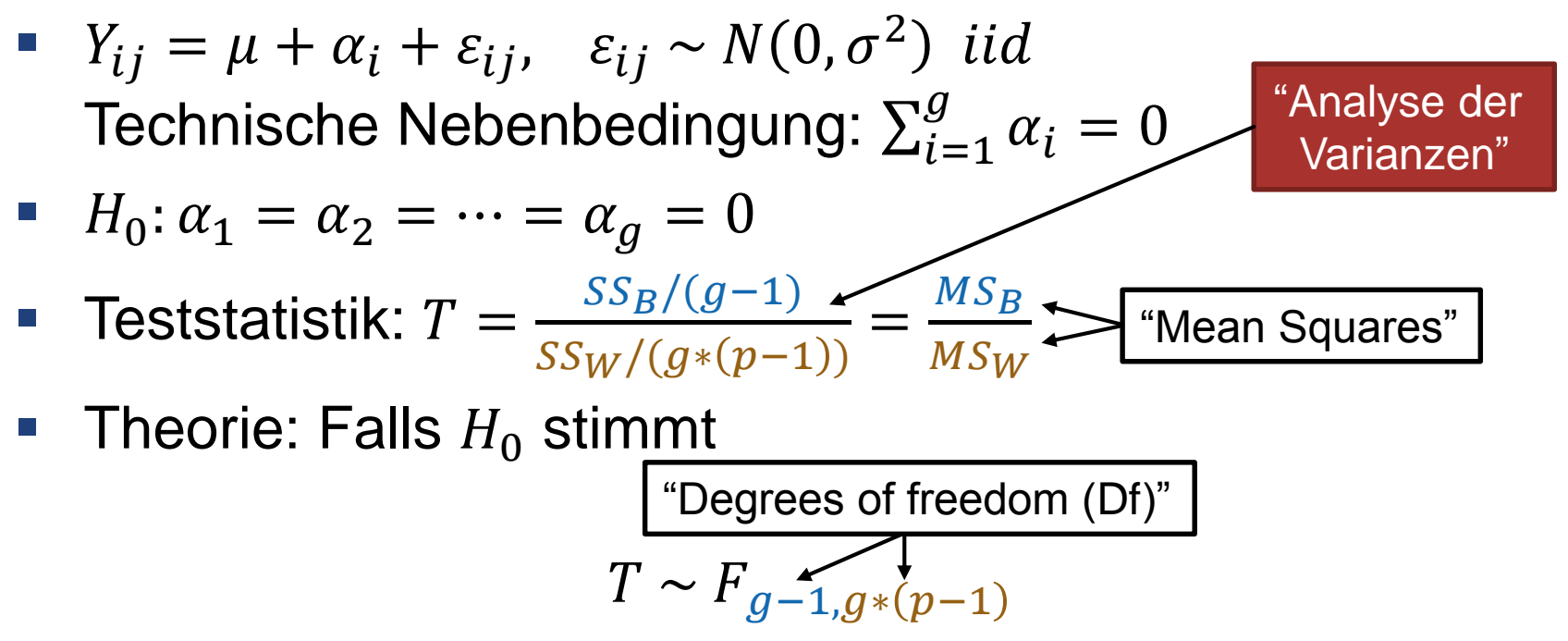

■ Damit kann ein Hypothesentest mit den üblichen 6 Schritten durchgeführt werden

### **Exkurs: Verteilungen**

Angenommen:  $Z_i \sim N(0,1)$ ,  $i = 1, ... n$  alle unabhängig  $A = \sum$  $i=1$  $\boldsymbol{n}$  $Z_i^2$ 

**Chi-Quadrat-Verteilung mit** *n* Freiheitsgraden:  $A \sim X_n$ 

- Angenommen:  $A \sim X_n$ ,  $B \sim X_m$  unabhängig  $Q=$  $A/n$  $B/m$
- **F-Verteilung** mit *n* und *m* Freiheitsgraden  $Q \sim F_{n,m}$

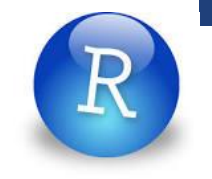

### **Beispiel in R: ANOVA-Tabelle**  $g = 3, p = 10$

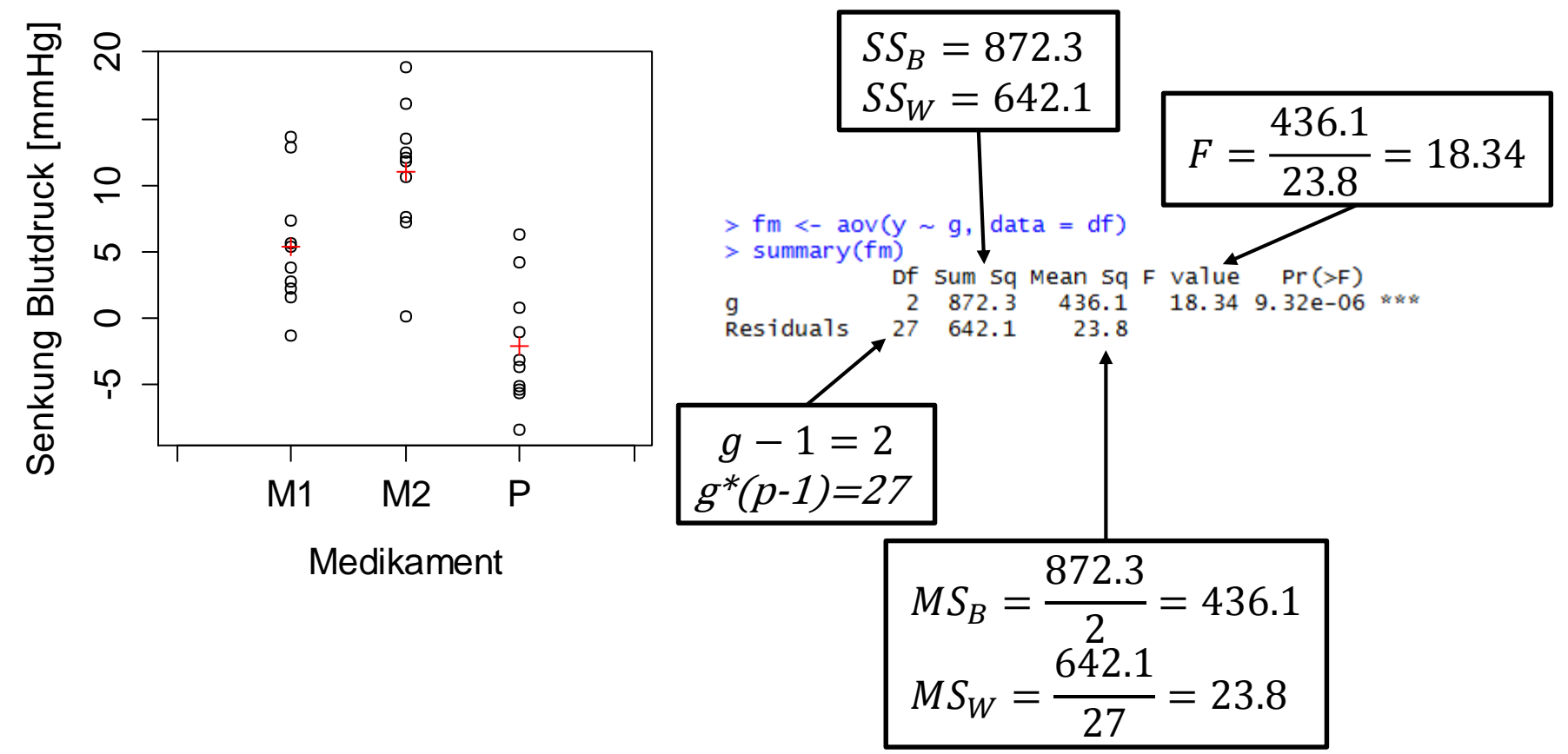

**Seminar für Statistik** Markus Kalisch | 16.10.2014 | 9

# **Wo ist der Unterschied ? Teil 1: Paarweise Tests**

- Falls ANOVA signifikant: Zwischen welchen Gruppen sind signifikante Unterschiede ?  $\rightarrow$  t-Tests für alle Gruppenpaare
- Problem: Multiples Testen Bei *n* Gruppen gibt es  $\binom{n}{2}$  =  $n(n-1)$ 2 t-Tests Bsp:  $n = 20 \rightarrow 190$  Tests auf 5%-Niveau Könnten etwa  $0.05 * 190 \approx 10$  falsch positive Tests haben
- Lösung: t-Test korrigieren (z.B. Bonferroni, …)

### **Beliebte Alternative bei ANOVA: Tukey's Honestly Significant Difference (HSD) Test**

■ Vorteil:

- Vertrauensintervalle für Differenzen der Gruppenmittelwerte

- Wa., dass **alle** wahren Differenzen in den Vertrauensintervallen liegen: 95%
- **Alternative zum paarweisen t-Test**
- Empfehlung: Tukey HSD verwenden

## **Beispiel in R: TukeyHSD**

### TukeyHSD(fm) plot(TukeyHSD(fm)) M2 ist deutlich wirksamer als M1 95% family-wise confidence level<br>  $\sum_{n=1}^{\infty}$ <br>  $\sum_{n=1}^{\infty}$ Senkung Blutdruck [mmHg] Senkung Blutdruck [mmHg]  $\overline{20}$ -5 0 5 10 20  $\circ$  $\circ$  $\frac{1}{2}$ 8  $\overline{C}$  $\Theta$  $\circ$ O  $\frac{1}{2}$  $\mathfrak{S}$  $\circ$ O  $\circ$  $\circ$ ႕္မွ  $\circ$ ယူ ₿  $\circ$  $-15$   $-10$   $-5$  0  $5$  10 M1 M2 P Differences in mean levels of g  $\parallel$  M1 und M2 sind deutlich  $\parallel$  Medikament M1 und M2 sind deutlich wirksamer als Placebo

### **ETH** zürich

# **Wo ist der Unterschied ? Teil 2: Allgemeine Kontraste**

- **Bisher: Differenz von zwei Gruppen**
- **-** Jetzt: Linearkombination von beliebigen Gruppen
- Bsp: Sind die beiden Medikamente im Mittel besser als das Placebo ?

### **Kontraste: Notation**

 Vektor mit wahren Gruppenmittelwerten:

$$
\mu = (\mu_{M1}, \mu_{M2}, \mu_P)^{\frac{3}{8}}
$$

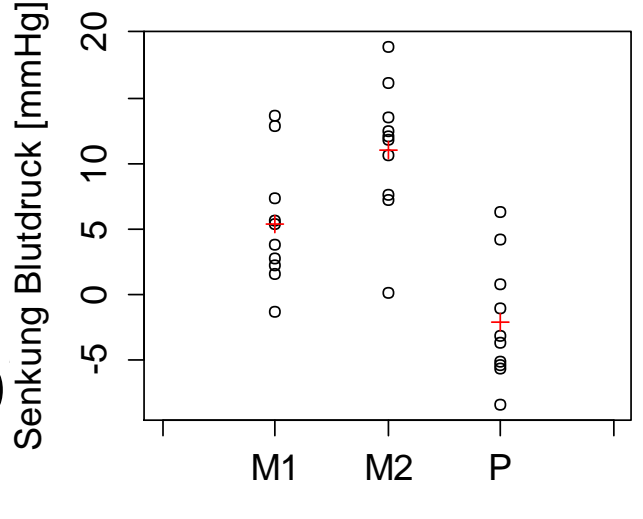

Medikament

- Kontraste-Matrix  $K$
- **Parameter-Vektor**  $m$
- $H_0: K * \mu = m$
- **Praxis: Benutzer definiert K und m; Computer berechnet** p-Werte für Hypothesen und korrigiert für mult. Testen

### **Konstraste – Bsp 1: Paarweise Vergleiche**

### (Alternative zu TukeyHSD)

$$
\begin{pmatrix}\n-1 & 1 & 0 \\
-1 & 0 & 1 \\
0 & -1 & 1\n\end{pmatrix} * \begin{pmatrix}\n\mu_{M1} \\
\mu_{M2} \\
\mu_P\n\end{pmatrix} = \begin{pmatrix}\n0 \\
0 \\
0\n\end{pmatrix}
$$
\n
$$
\begin{pmatrix}\n\mu_{M2} - \mu_{M1} = 0 \\
\mu_P - \mu_{M1} = 0 \\
\mu_P - \mu_{M2} = 0\n\end{pmatrix}
$$

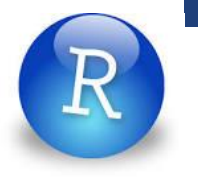

### **Kontraste – Bsp 1: R**

■ Funktion 'glht' (General Linear Hypotheses Test) im package 'multcomp'

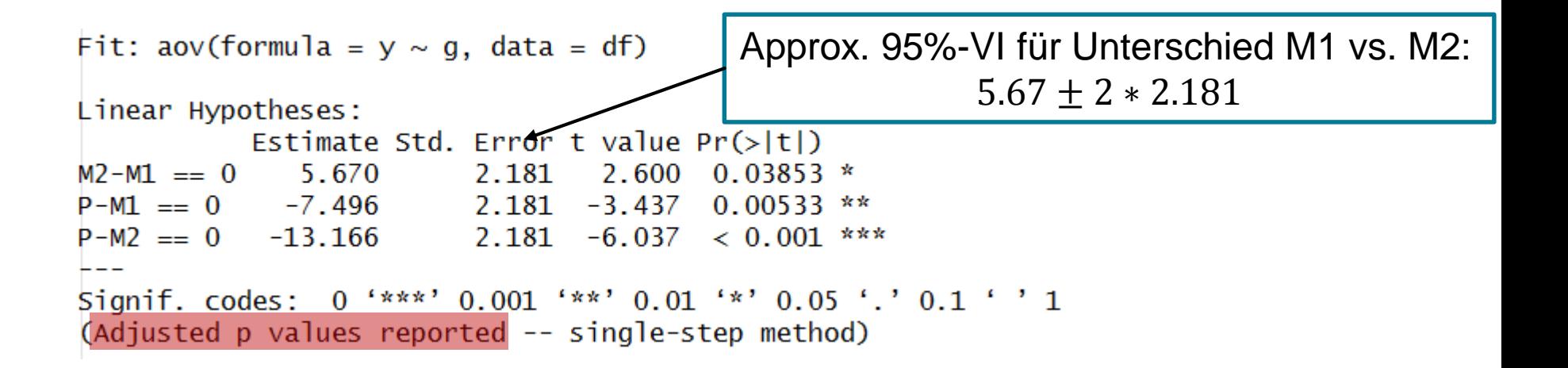

## **Kontraste – Bsp 2: Gruppe der Medikamente vs. Placebo**

$$
\begin{pmatrix} 0.5 & 0.5 & -1 \ -1 & 1 & 0 \end{pmatrix} * \begin{pmatrix} \mu_{M1} \\ \mu_{M2} \\ \mu_P \end{pmatrix} = \begin{pmatrix} 0 \\ 0 \end{pmatrix}
$$

Medikamente vs. Placebo

$$
0.5 * \mu_{M1} + 0.5 * \mu_{M2} - \mu_P = 0
$$
  

$$
\mu_{M2} - \mu_{M1} = 0
$$

Medikamente untereinander

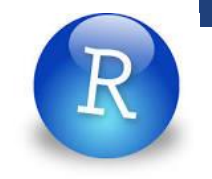

### **Kontraste – Bsp 2: R**

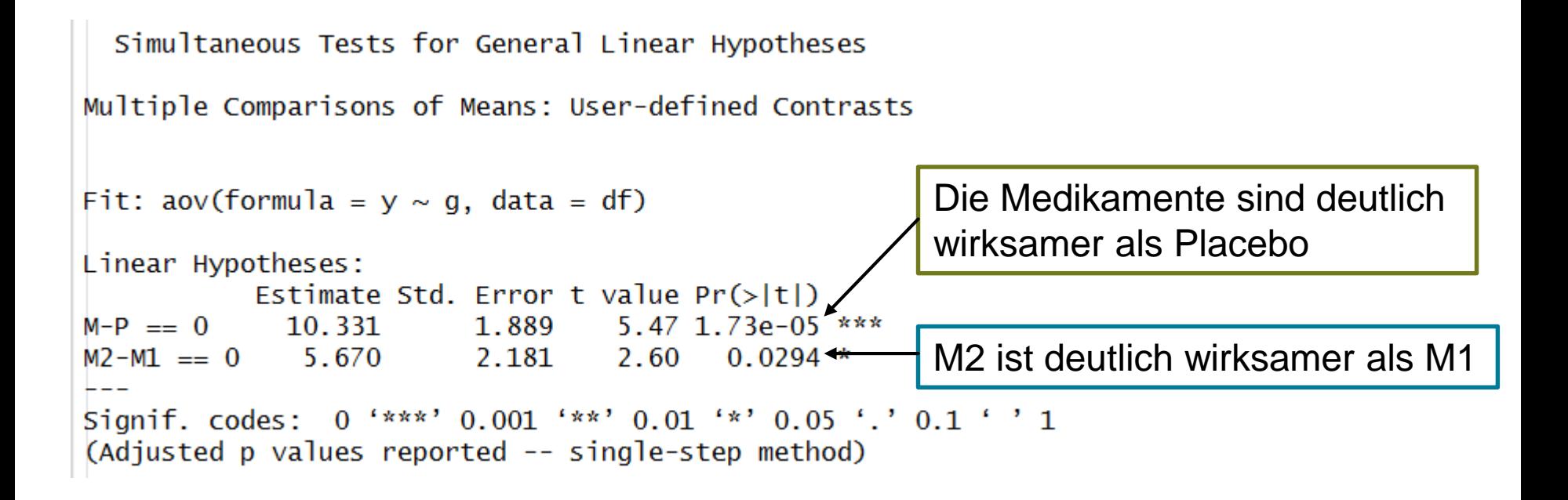

### $ETH$  züricl Edu

## **Kontraste**

Angenommen, es gibt zwei Medikamente (M1, M2) und auch zwei mögliche Formen von Placebo (P1, P2). Folgende Matrix ist dann eine mögliche Kontrastmatrix für die Vergleiche:

- (M1, M2) vs. (P1, P2)
- $-M1$  vs. M2
- $\blacksquare$  P1 vs. P2

$$
\begin{pmatrix}\n0.5 & 0.5 & -0.5 & -0.5 \\
-1 & 1 & 0 & 0 \\
0 & 0 & -1 & 1\n\end{pmatrix} * \begin{pmatrix}\n\mu_{M1} \\
\mu_{M2} \\
\mu_{P1} \\
\mu_{P2}\n\end{pmatrix} = \begin{pmatrix}\n0 \\
0 \\
0\n\end{pmatrix}
$$
\n**•** Ja

### **Grundregeln für Kontraste**

- Wenige Kontraste  $\rightarrow$  viel Macht
- Software: Korrektur für multiples Testen innerhalb von einem Funktionsaufruf (aber nicht bei mehreren Funktionsaufrufen mit verschiedenen Kontrasten)
- Deshalb: **Einen** Satz von Kontrasten definieren, dann auswerten; anschliessend keinen neuen Satz von Kontrasten mehr untersuchen

### **Residuenanalyse bei ANOVA**

$$
Y_{ij} = \mu + \alpha_i + \varepsilon_{ij}, \qquad \varepsilon_{ij} \sim N(0, \sigma^2) \text{ iid}
$$

- 1. Daten in jeder Gruppe normalverteilt
- 2. Gleiche Varianz in Gruppen
- 3. Unabhängige Fehler  $\varepsilon_{ij}$

In R: Funktion "plot" wie bei Linearer Regression

Vorteil: "Balanciertes Experiment" (gleiche Anzahl pro Gruppe): ANOVA ist robuster gegen Abweichungen obiger Annahmen